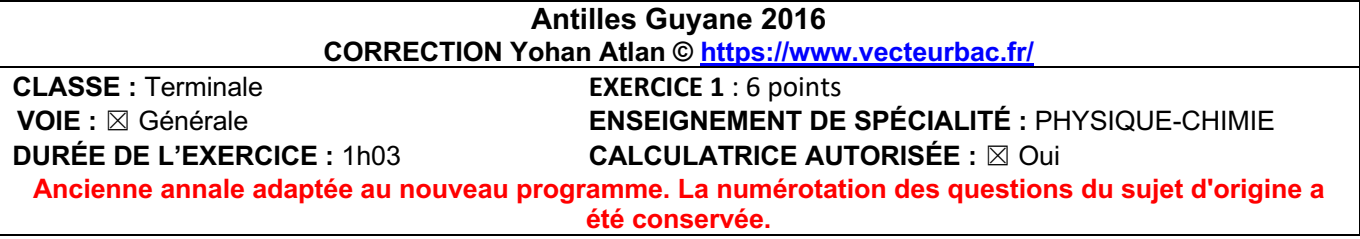

#### **EXERCICE 1 : Les rayons X, outil d'investigation**

**1. Accélération d'un faisceau d'électrons 1.1.**  $\vec{F}_e = q\vec{E}$ Or la charge d'un électron est : q=-e  $\vec{F}_e = -e\vec{E}$ 

Donc  $\vec{F}_e$  et  $\vec{E}$  ont la même direction et un sens opposé.

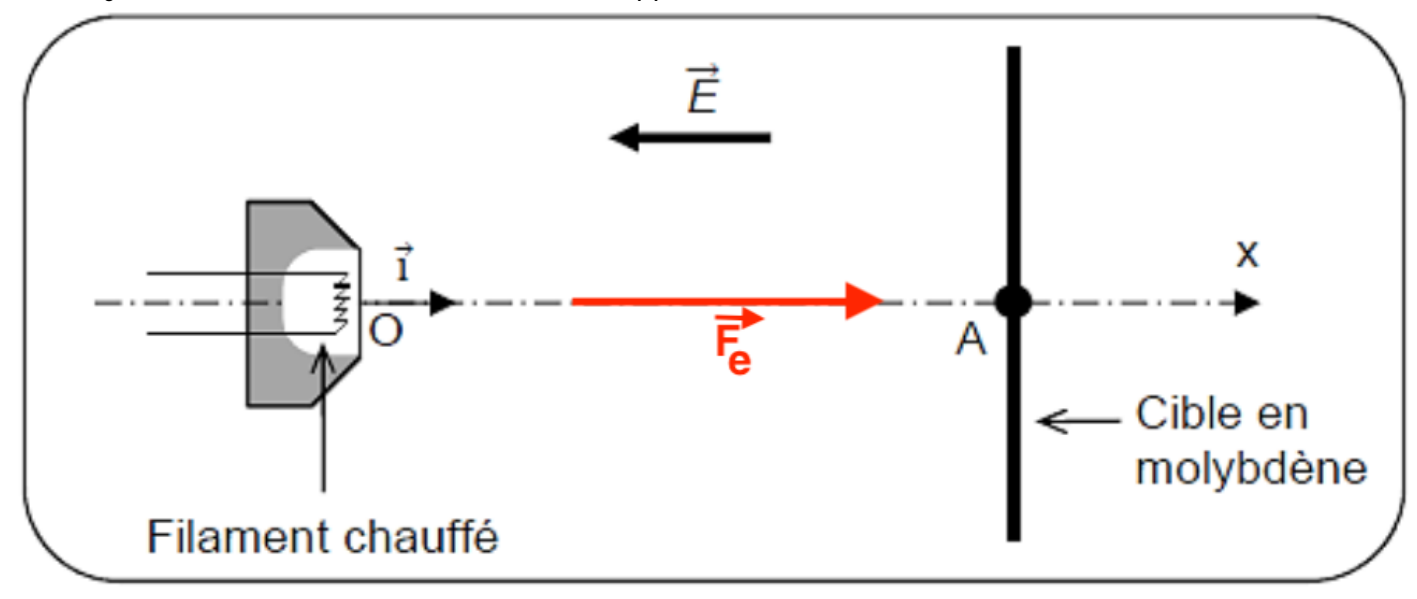

**1.2.**  $F_e = |-e| \times E$ Or  $E = \frac{U}{L}$  $F_e = |-e| \times$ U L

 $P = m_e \times g$ 

Comparons les deux forces :

 $\frac{F_e}{P} = \frac{|-e| \times \frac{U}{L}}{m_e \times g}$  $\frac{-e_1 \wedge \overline{L}}{m_e \times g}$  =  $|-1,60 \times 10^{-19}| \times \frac{100 \times 10^3}{3 \times 10^{-2}}$  $\frac{300 \times 10^{-1} \times 2 \times 10^{-2}}{9,11 \times 10^{-31} \times 9,81} = 9 \times 10^{16}$ 

Fe>>P : Ainsi, le poids est négligeable devant la force électrique.

### **1.3.**

Théorème de l'énergie cinétique : La variation d'énergie cinétique entre deux points O et S est égale à la somme des travaux des forces :

 $\Delta E_C = \Sigma W_{AB}(\vec{F})$  $\rm E_{C\,finale}-E_{C\,initiale}=W_{AB}(\vec{F}_{e})$  $E_C(A) - E_C(0) = \vec{F}_e \cdot \overrightarrow{AB}$ 1  $\frac{1}{2} \times m_e \times v_A^2 - \frac{1}{2} \times m_e \times v_0^2 = -e \times \vec{E} \cdot \vec{OA}$ Or l'électron est émis au point O avec une vitesse nulle 1  $\frac{1}{2} \times m_e \times v_A^2 - 0 = -e \times E \times 0$ A  $\times \cos(\alpha)$ 

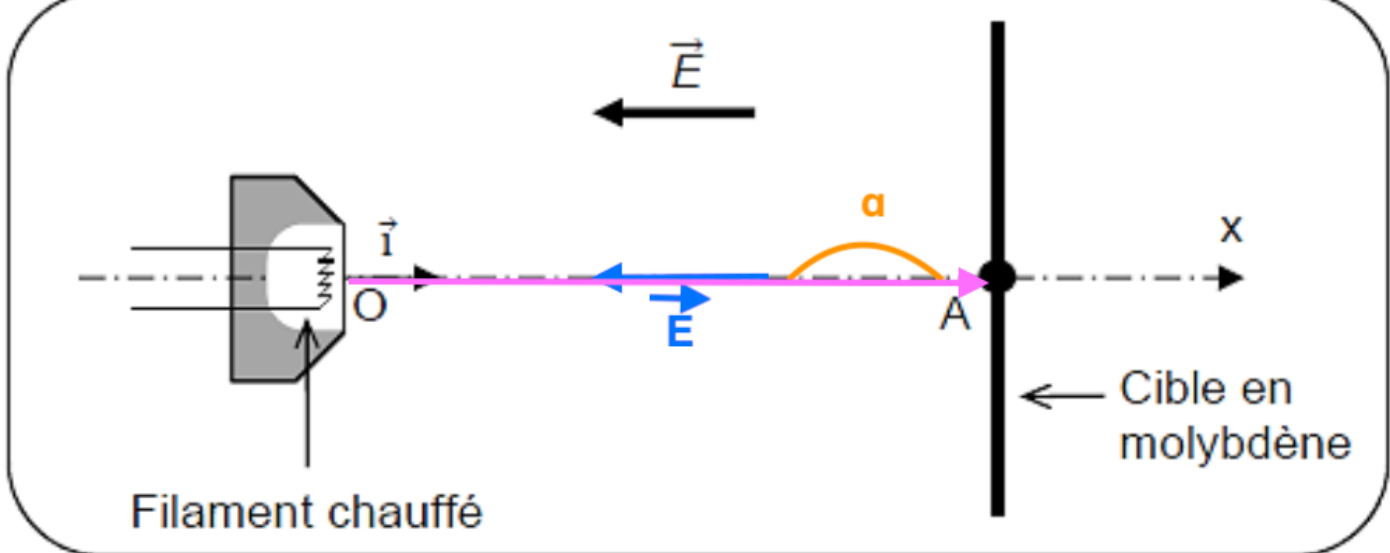

$$
\frac{1}{2} \times m_e \times v_A^2 = -e \times E \times OA \times \cos(180)
$$
  
\n
$$
\frac{1}{2} \times m_e \times v_A^2 - e \times E \times OA \times -1
$$
  
\n
$$
\frac{1}{2} \times m_e \times v_A^2 = e \times E \times L
$$
  
\n
$$
\frac{1}{2} \times m_e \times v_A^2 = e \times \frac{U}{L} \times L
$$
  
\n
$$
\frac{1}{2} \times m_e \times v_A^2 = e \times U
$$
  
\n
$$
v_A^2 = \frac{2 \times e \times U}{m_e}
$$

$$
v_A = \sqrt{\frac{2 \times e \times U}{m_e}}
$$

**1.4.**

$$
v_{A} = \sqrt{\frac{2 \times e \times U}{m_{e}}}
$$
  
\n
$$
v_{A} = \sqrt{\frac{2 \times 1,60 \times 10^{-19} \times 100 \times 10^{3}}{9,11 \times 10^{-31}}}
$$
  
\n
$$
v_{A} = 1,87 \times 10^{8} \text{ m.s}^{-1}
$$

# **2. Émission de rayons X**

### **2.1.**

On représente une émission par une flèche descendante.

Les transitions possibles sont :

- $\bullet$  E<sub>2</sub> à E<sub>0</sub>
- $\bullet$  E<sub>2</sub> à E<sub>1</sub>
- $\bullet$  E<sub>1</sub>  $\grave{a}$  E<sub>0</sub>

**2.2.**  $|\Delta E| = \frac{h \times c}{\lambda}$  $\lambda = \frac{h \times c}{|\Delta E|}$ 

 $E_2$  à  $E_0$  :  $\lambda_{2\rightarrow 0} = \frac{h \times c}{l_{\rm F} - F}$  $|E_0 - E_2|$ Remarque : il faut convertir l'énergie en J  $\lambda_{2\rightarrow0} = \frac{6,63 \times 10^{-34} \times 3,00 \times 10^8}{\left|-20000 - (-400)\right| \times 1,602 \times 10^{-19}}$  $\lambda_{2\to 0} = 6.33 \times 10^{-11}$  m  $E_2$  à  $E_1$  :  $\lambda_{2\rightarrow 1} = \frac{h \times c}{E}$  $|E_1 - E_2|$ Remarque : il faut convertir l'énergie en J  $\lambda_{2\rightarrow 1} = \frac{6,63 \times 10^{-34} \times 3,00 \times 10^8}{|-2570 - (-400)| \times 1,602 \times 10^{-19}}$  $\lambda_{2\to 1} = 5.72 \times 10^{-10}$  m  $E_1$  à  $E_0$  :

 $\lambda_{1\rightarrow 0} = \frac{h \times c}{l_{\text{F}}}$  $|E_0 - E_1|$ Remarque : il faut convertir l'énergie en J  $\lambda_{1\rightarrow 0} = \frac{6,63 \times 10^{-34} \times 3,00 \times 10^8}{|-20000 - (-2570)| \times 1,602 \times 10^{-19}}$  $\lambda_{1\to 0} = 7.12 \times 10^{-11}$  m

# **3. Application à l'étude des structures cristallines**

# **3.1.**

Les ondes en  $A_1$  et  $A_2$  sont en phase : on obtient des interférences constructives. Les ondes en  $B_1$  et  $B_2$  sont en opposition de phase : on obtient des interférences destructives.

Les interférences ne sont pas de même nature entre  $A_1/A_2$  et  $B_1/B_2$  car les ondes n'ont pas la même différence de parcours :

- en A<sub>1</sub>/A<sub>2</sub> la différence de parcours vaut :  $\delta$  = kλ.
- en B<sub>1</sub>/B<sub>2</sub>la différence de parcours vaut : δ= (k +  $\frac{1}{2}$ )λ. 2

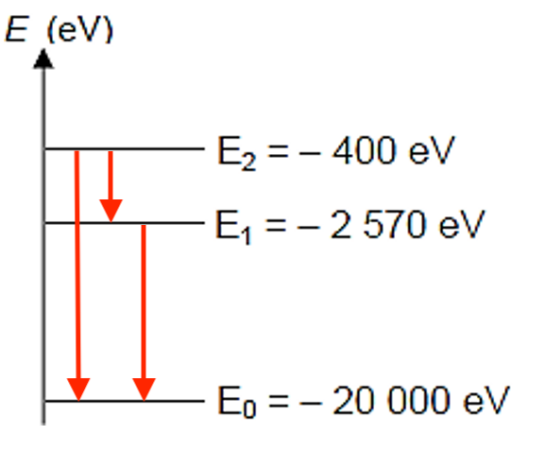

**3.2.** D'après les données :  $δ = 2d × sinθ$  $2d \times \sin \theta = \delta$  $d = \frac{\delta}{2 \times \sin \theta}$ 

Dans le cas où l'on obtient des interférences constructives :  $\delta = k \times \lambda$ 

D'où  $d = \frac{k \times \lambda}{2 \times \sin \theta}$ 

Une différence de parcours minimale :  $k = 1$  (on ne peut pas prendre 0 car sinon d est nul)

D'où  
\n
$$
d = \frac{1 \times \lambda}{2 \times \sin \theta}
$$
\n
$$
d = \frac{1 \times 0.154 \times 10^{-9}}{2 \times \sin 10.4}
$$
\n
$$
d = 4.27 \times 10^{-10} \text{ m}
$$